# Robot iCub sa učí rozpoznávať objekty

Andrej Lúčny Katedra aplikovanej informatiky, FMFI (Matfyz), Univerzita Komenského v Bratislave

https://dai.fmph.uniba.sk/w/Project:TERAIS/sk https://github.com/andylucny/whatiswhat

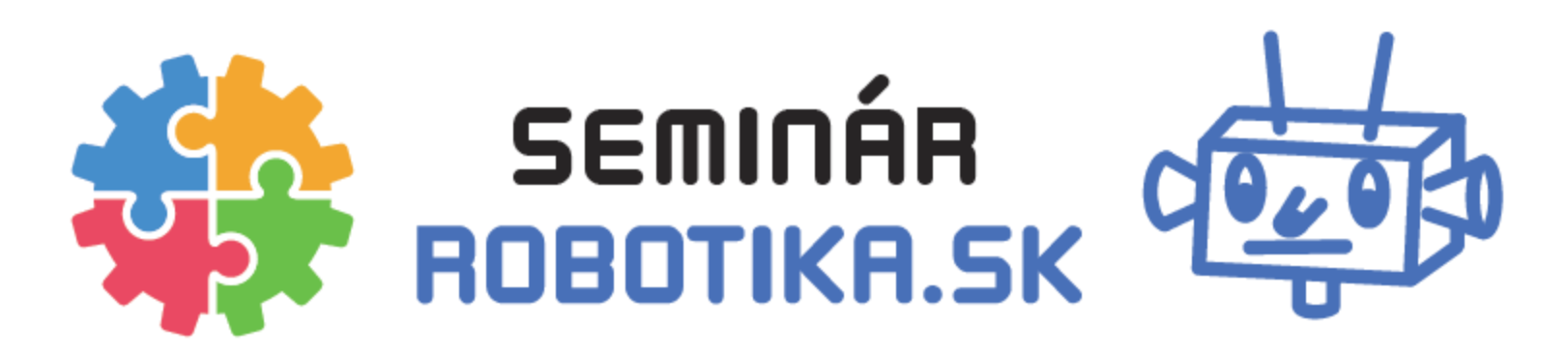

#### Neurónová sieť

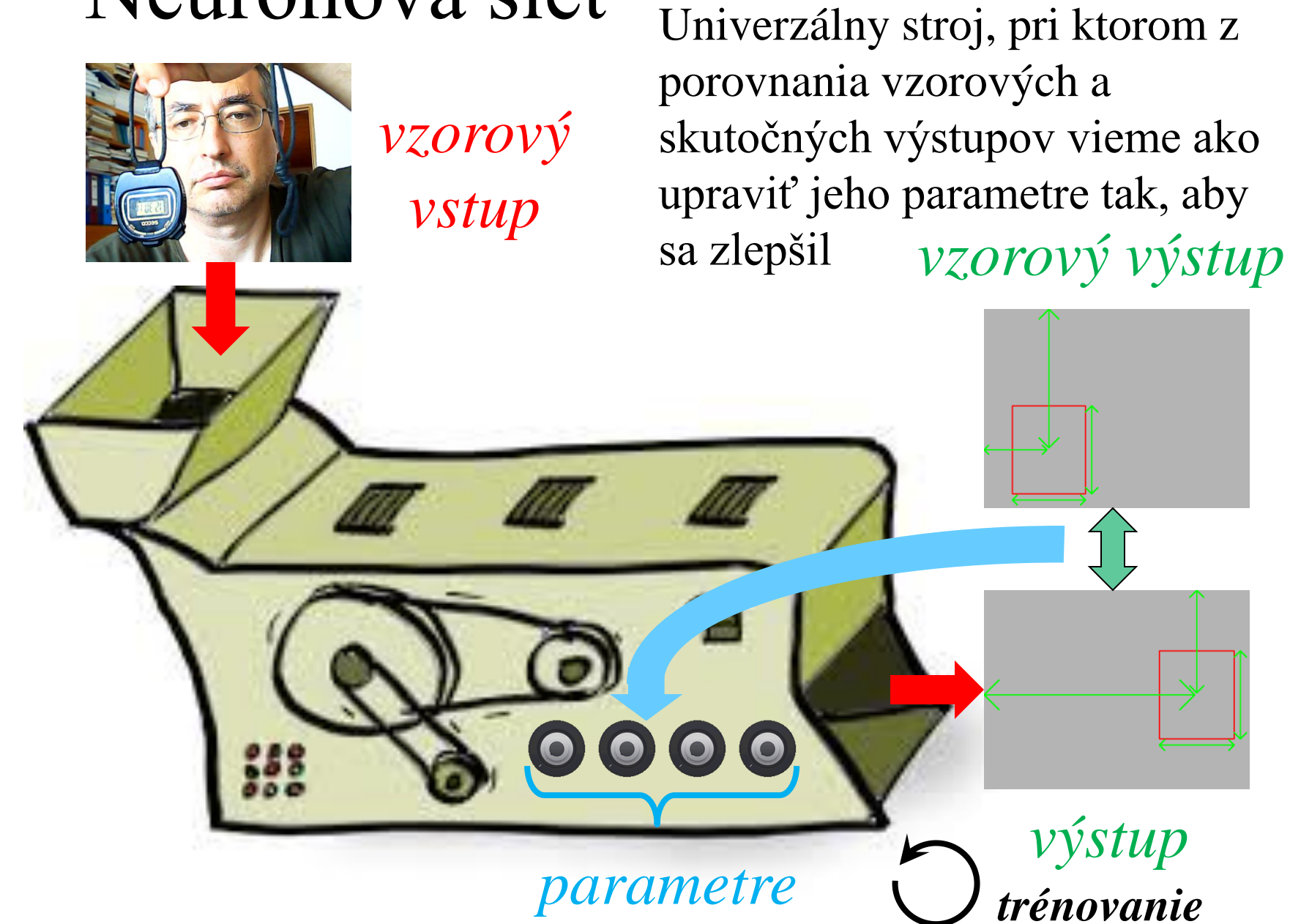

#### Konvolučná neurónová sieť

Keď spracúvame obraz, vhodnou takou sieťou je konvolučná neurónová sieť, ktorá spracúva obraz pomocou:

- blokov konvolučných vrstiev, v ktorých každá vrstva aplikuje na obraz určitý kernel (= vážený priemer pixla a jeho okolia plus posunutie)
- redukcie dimenzie (zo štyroch pixelov jeden)
- expanzie dimenzie (z jedného pixela štyri)

#### Kernel

#### N=3 kanálov 1 kanál

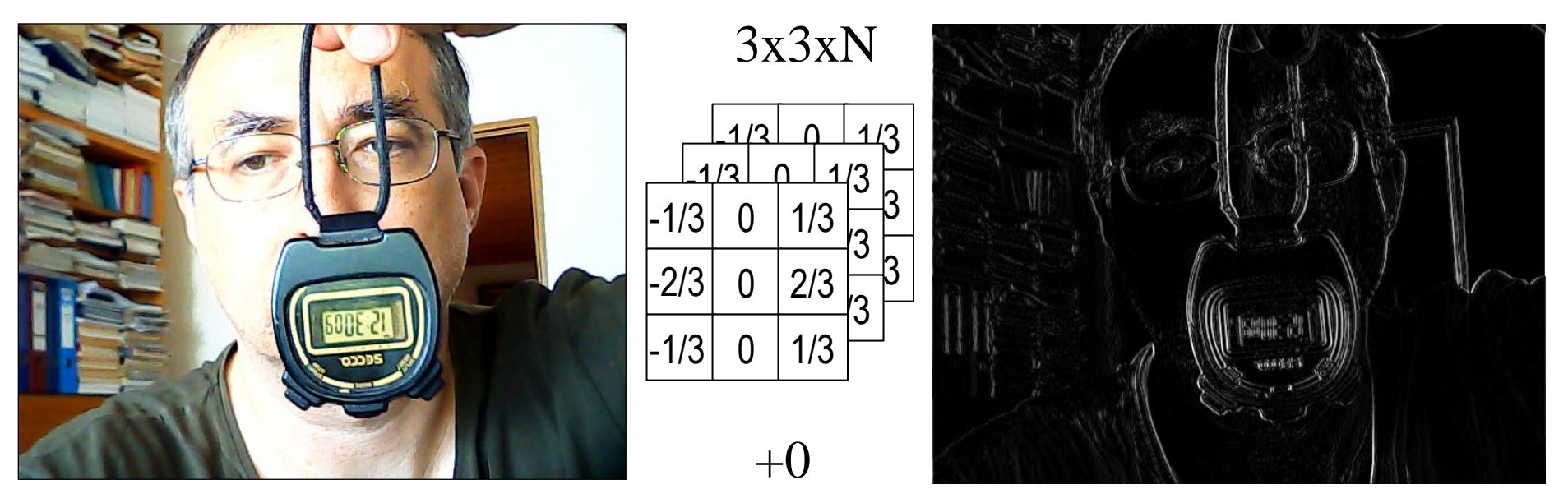

Napríklad: trojkanálový farebný obraz môžeme Sobelovým kernelom premeniť na zvislé hrany jednokanálového obrazu

#### Konvolučná vrstva

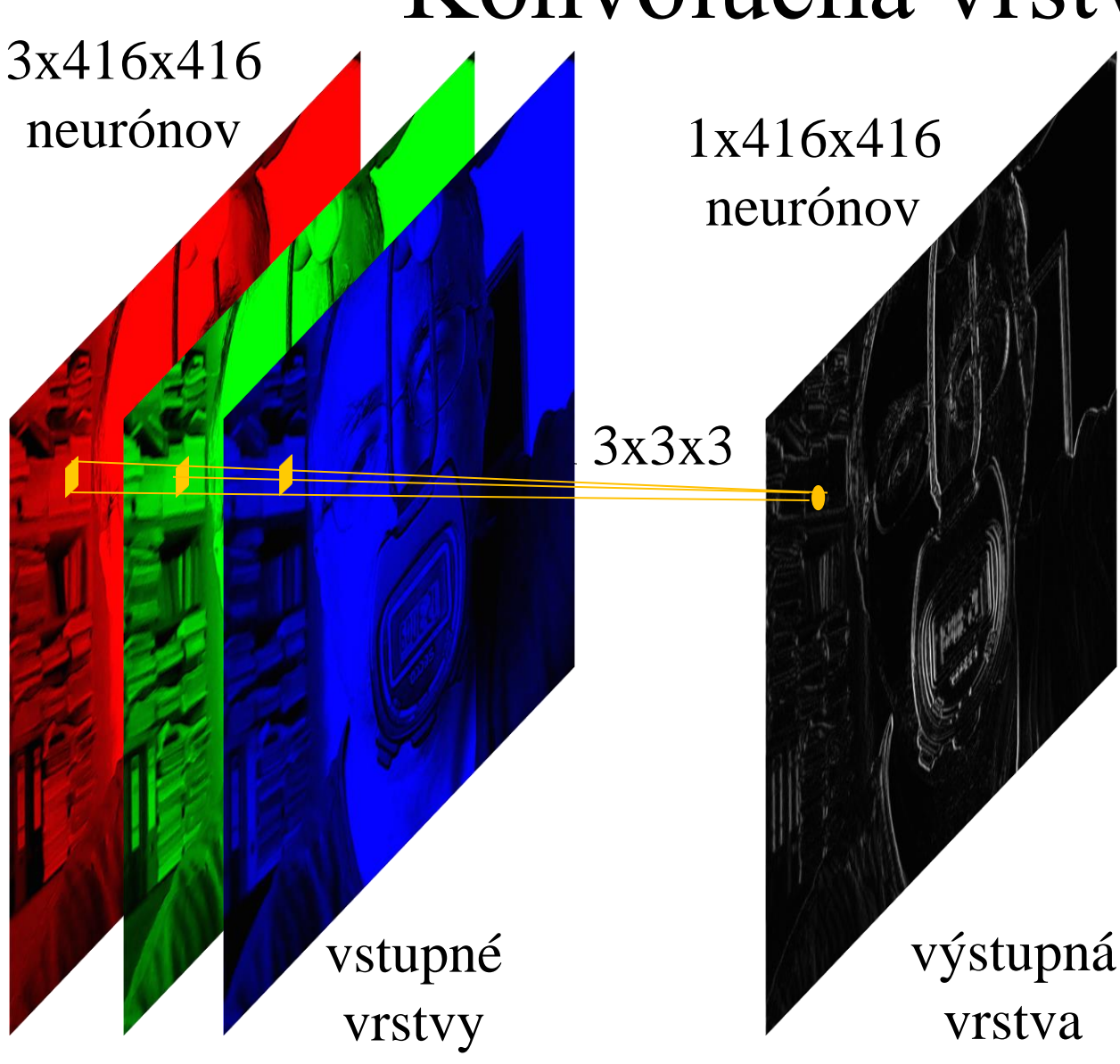

Každý neurón výstupnej vrstvy má spojenia na  $3x3x3 = 27$ neurónov vstupnej vrstvy Váhy na spojeniach neuróny zdieľajú, t.j. celá vrstva má 173056 neurónov, ale len 27 parametrov, prípadne 28 s biasom

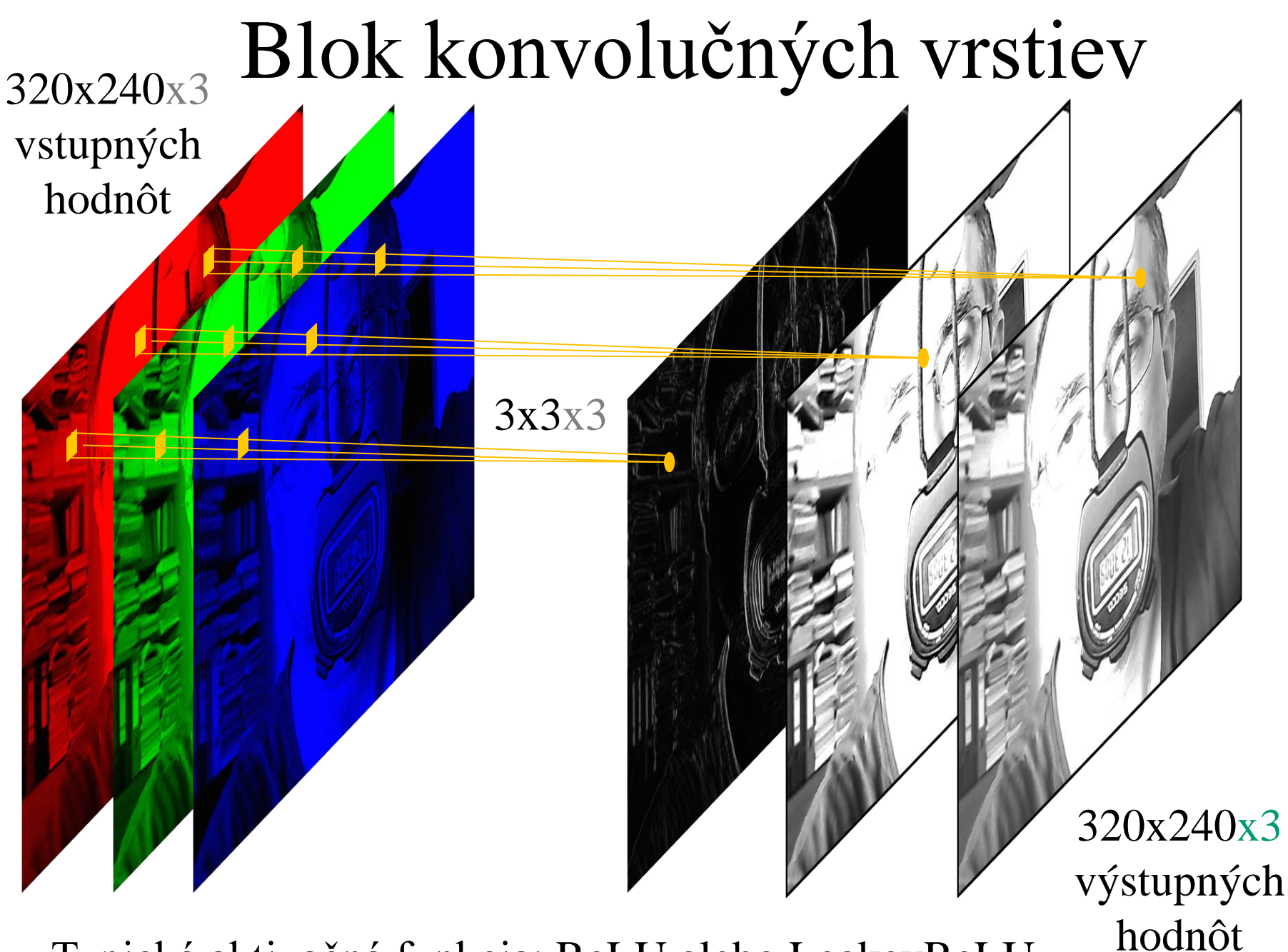

<sup>6</sup> Typická aktivačná funkcia: ReLU alebo LeakeyReLU

## Redukcia dimenzie na báze maxima

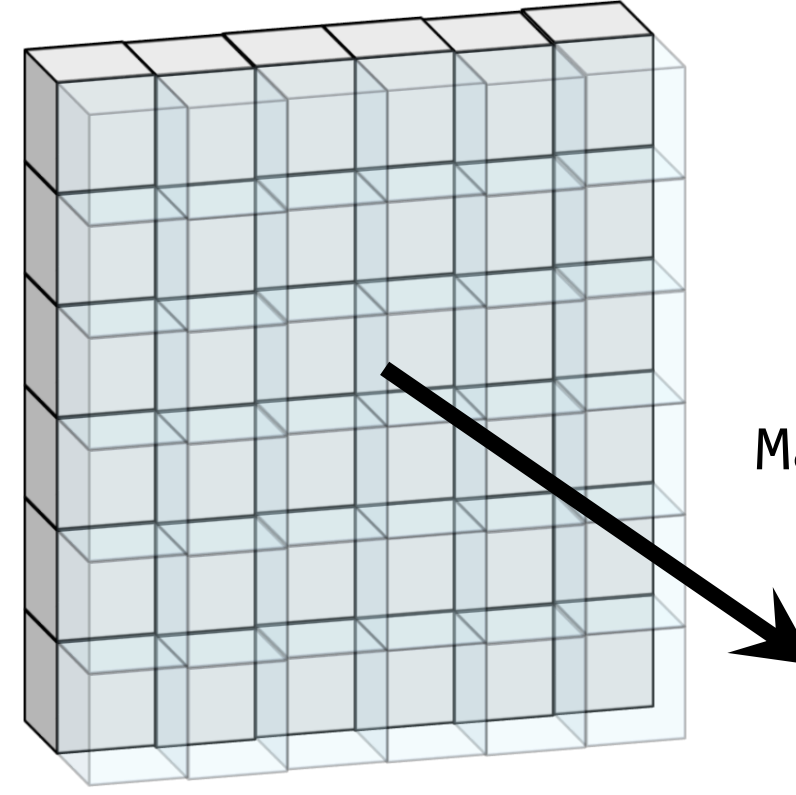

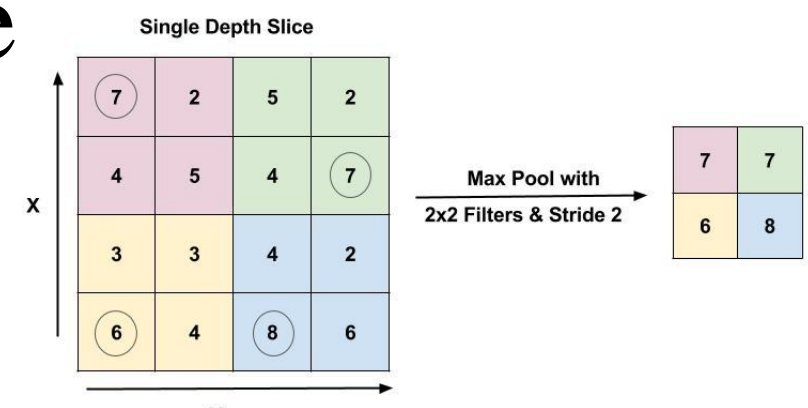

zlučovanie 2x2 pixelov s krokom 2 a ich nahradenie maximom

MaxPooling2D 2x2 stride=2

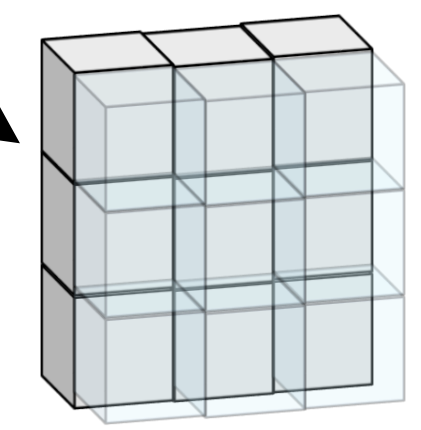

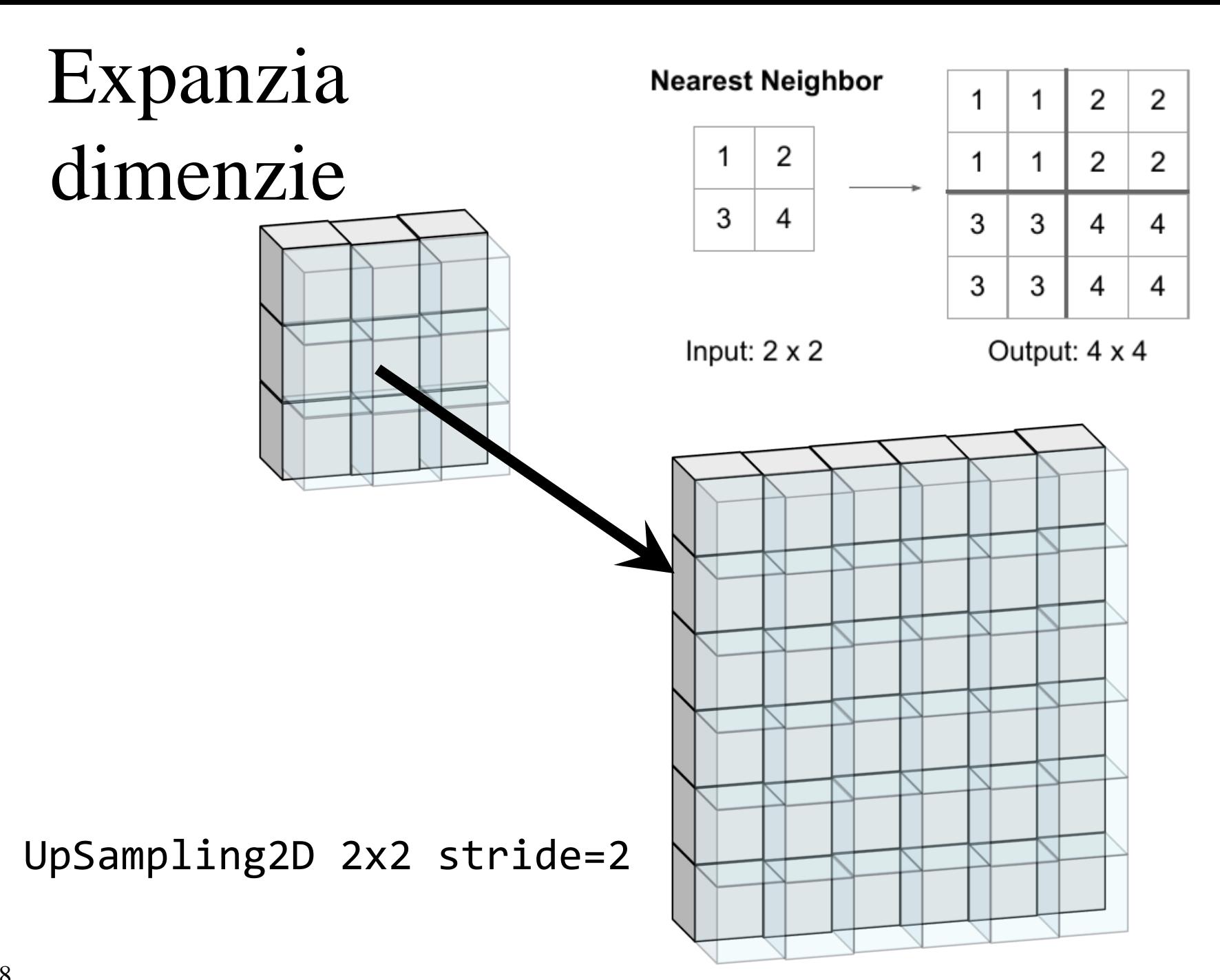

#### Generatívne modelovanie

• Čím väčšiu sadu vzorových vstupov a výstupov máme, tým kvalitnejšiu neurónovú sieť dokážeme natrénovať

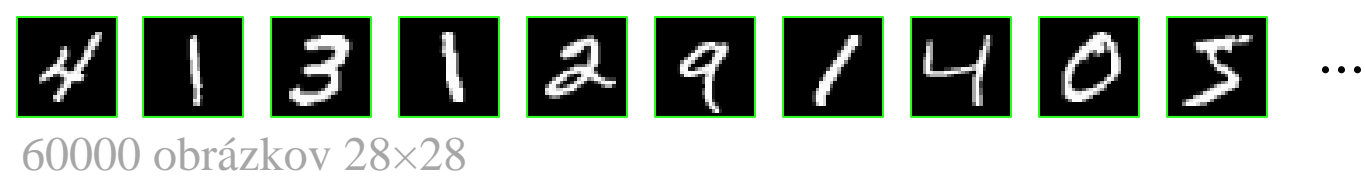

- Ale tým sa aj viac narobíme, keď hovoríme aké majú vzorové výstupy byť (= anotácia dát)
- Dôležitú rolu hrajú preto **autoregresné** úlohy, ktoré anotáciu nevyžadujú

#### Konvolučný autokóder

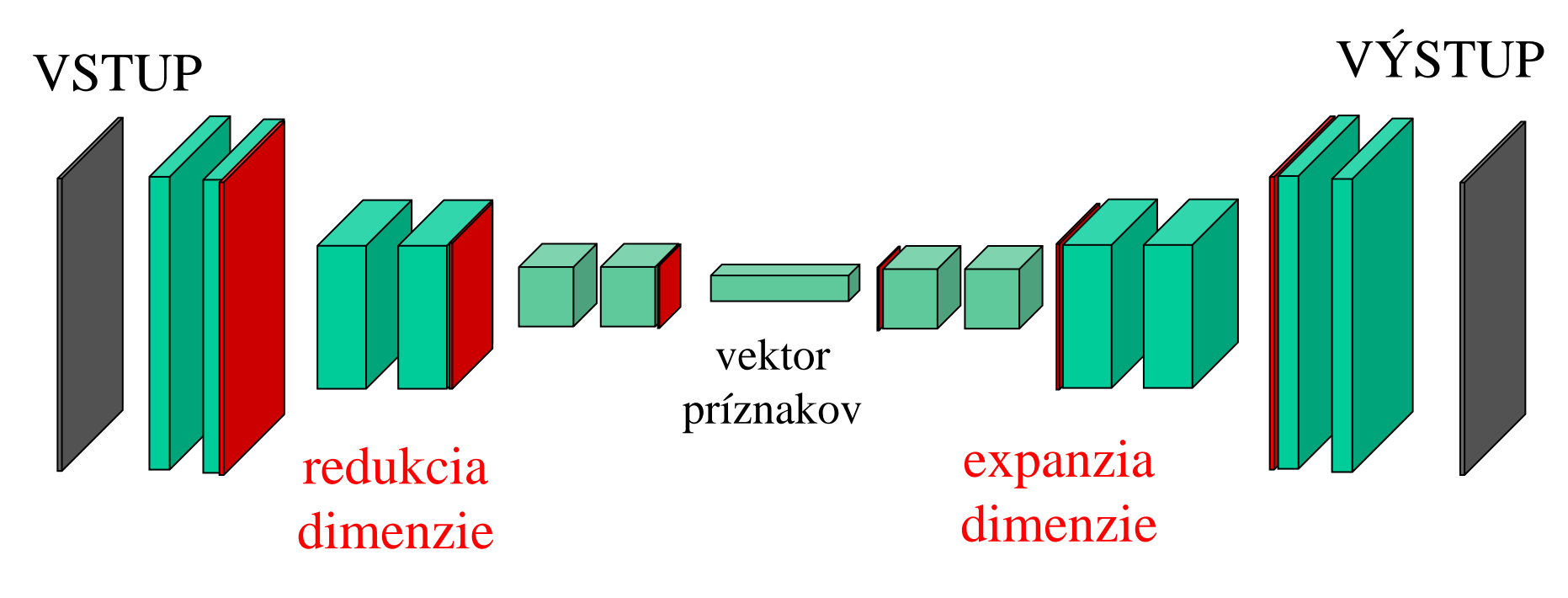

bloky konvolučných vrstiev

chceme, aby: VSTUP = VÝSTUP

#### Autokóder

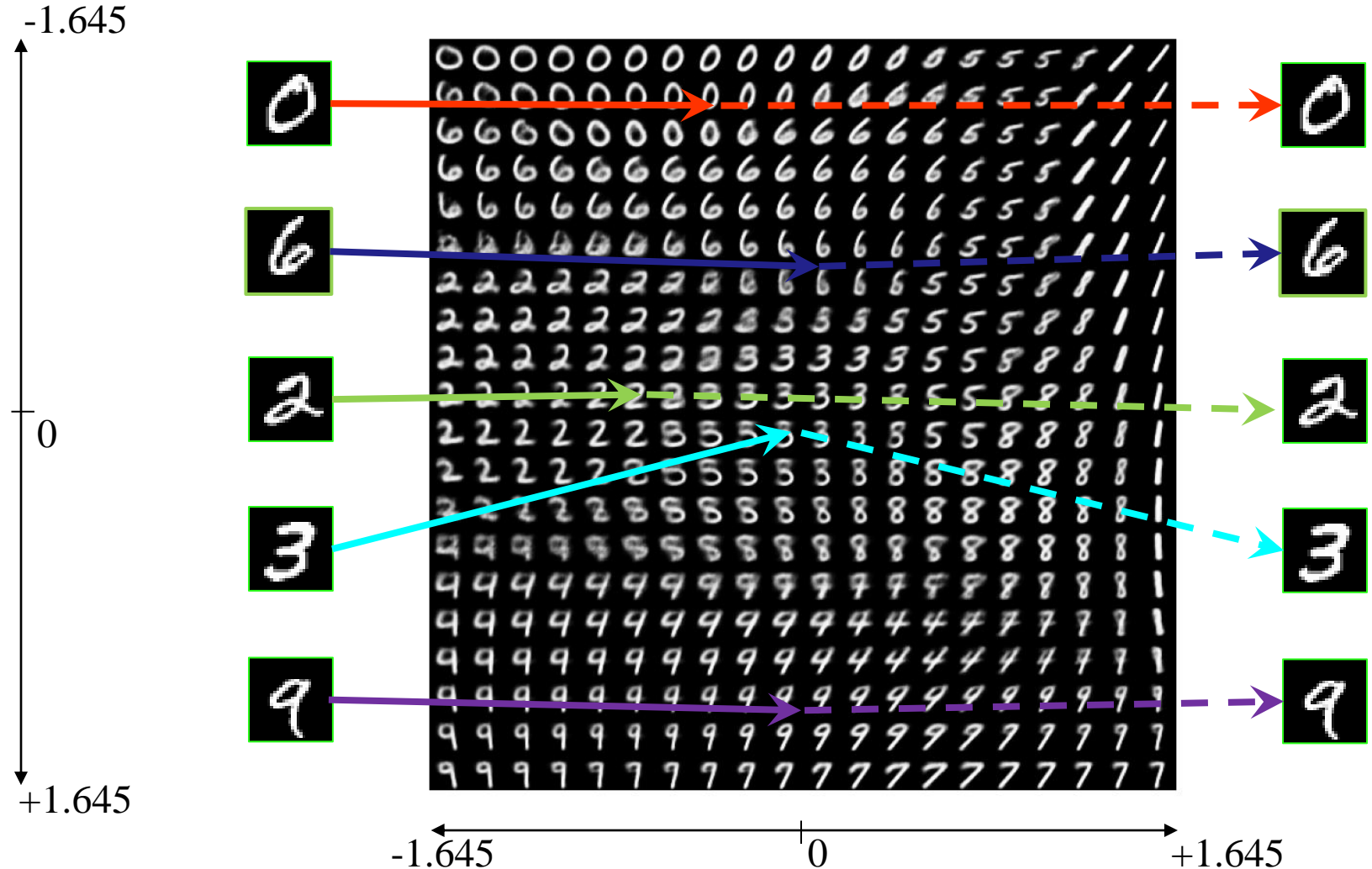

 $+1.645$ 

#### Extraktor obrazu

- Dokážeme to isté s obrazom, napríklad postavy stojacej pred ľubovoľnou scénou?
- Teoreticky by sme mohli podobne natrénovať autokóder z obrazov, ktoré môžeme vidieť a vziať z neho kóder a použiť ho ako extraktor
- Obraz má však oveľa väčšiu dimenziu, preto potrebuje príznakový vektor väčšej dimenzie aj oveľa dlhšie trénovanie
- V súčasnosti lepší výkon dosahujú metódy, ktoré trénujú priamo kóder pomocou tzv. samoučenia (self-supervision)

### Samo sa učiaca sieť typu učiteľ-študent

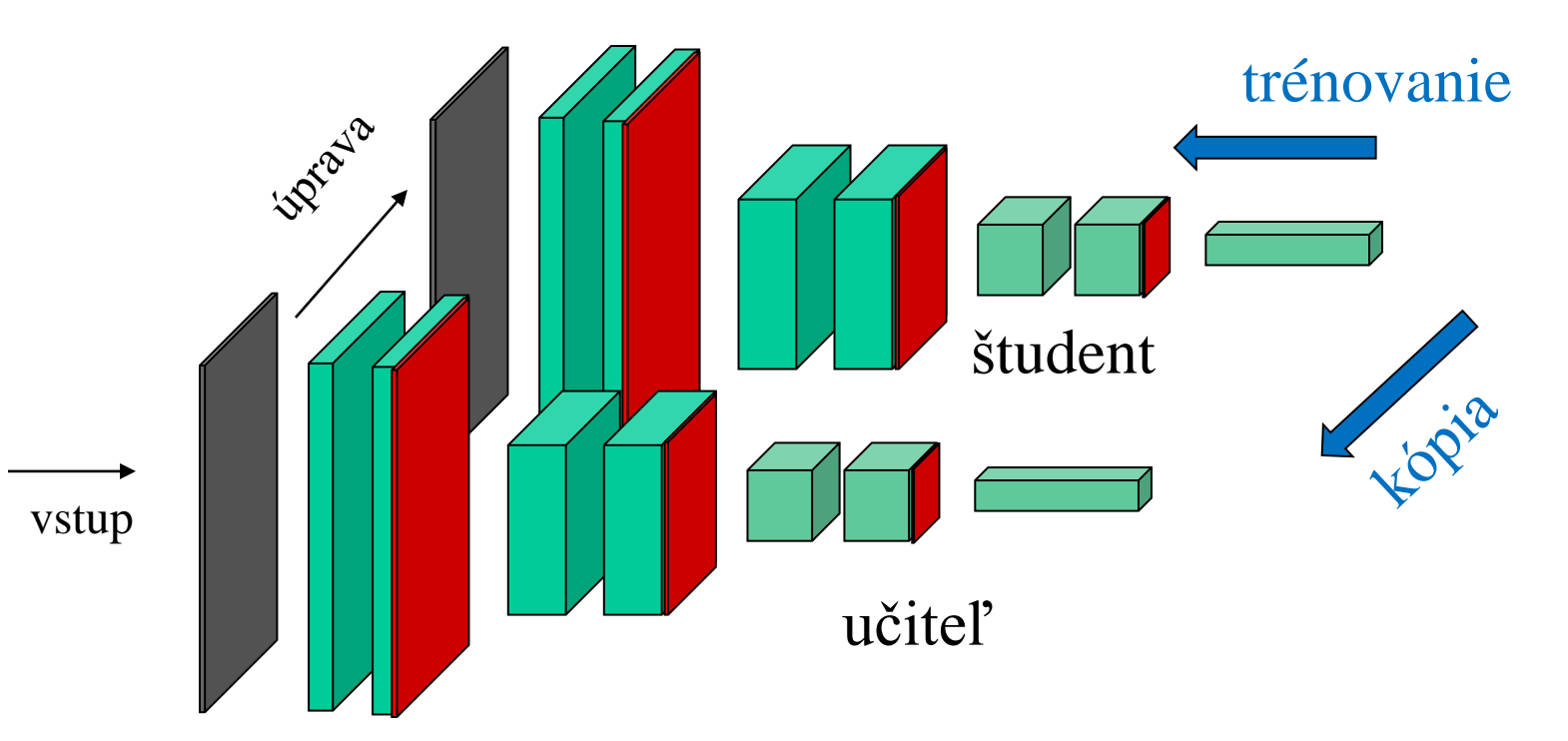

- Trénujeme podľa učiteľa študenta: pre vstup, ktorý je upravený tak, že sa zachová jeho význam chceme od študenta odozvu čo najbližšiu tomu, čo povie učiteľ
- Z času na čas, skopírujeme študenta do učiteľa

## DINO

• Samo sa učiaca sieť typu učiteľ - študent, predtrénová pre pozornostné mapy

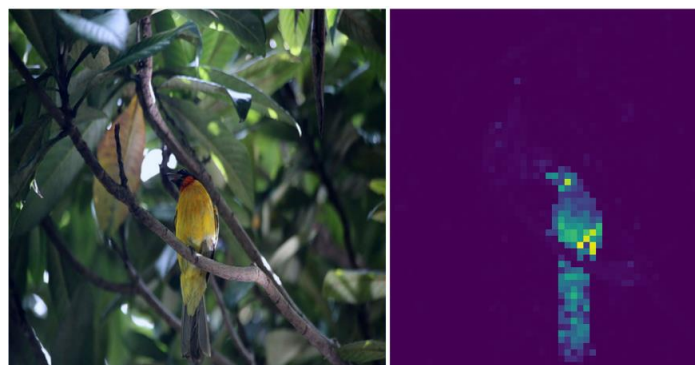

obraz 224x224 mení na púhych 384 príznakov

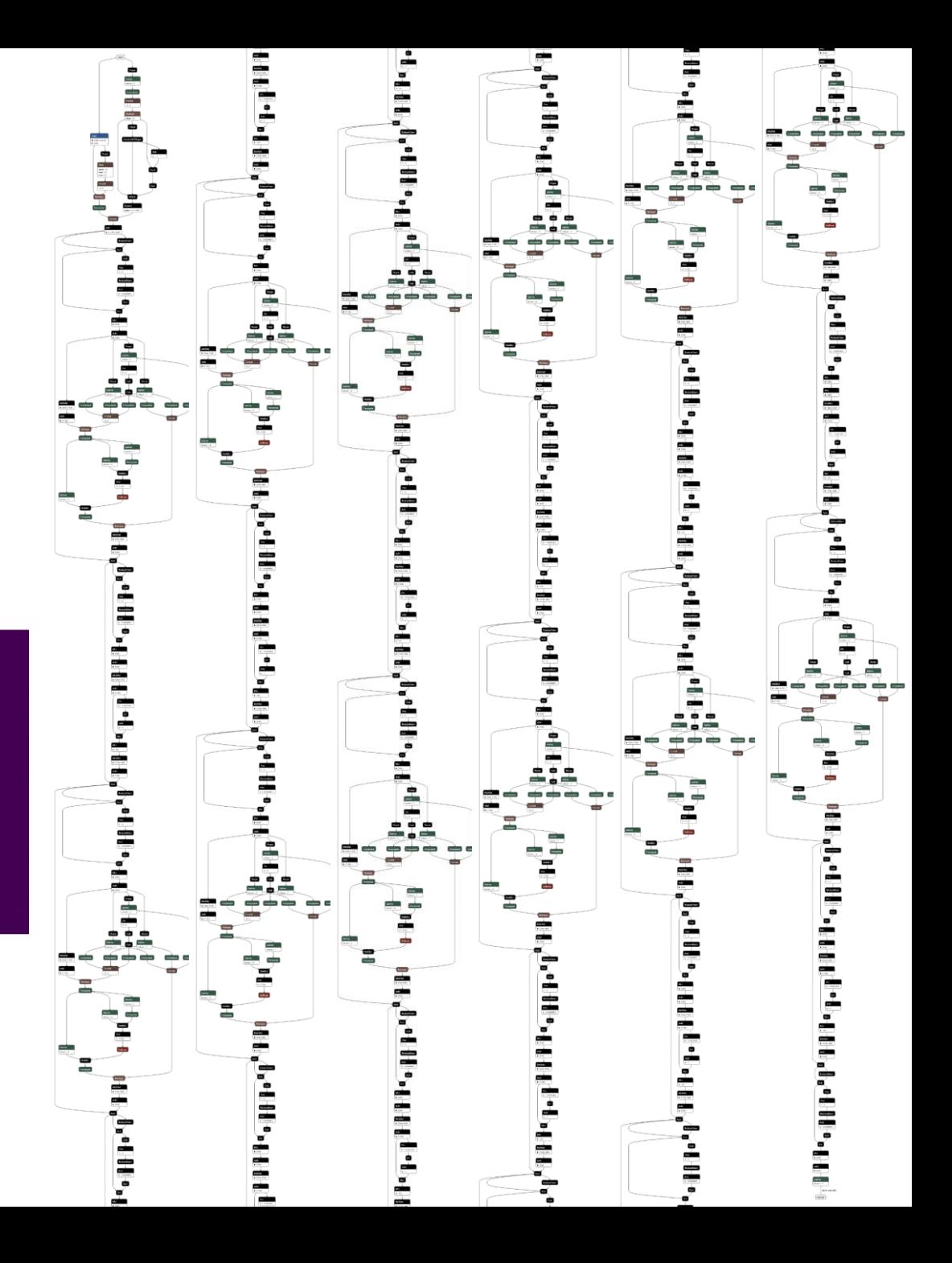

#### Extraktor obrazu

• Použijeme ViT backbone z DINO (small size) 1x384

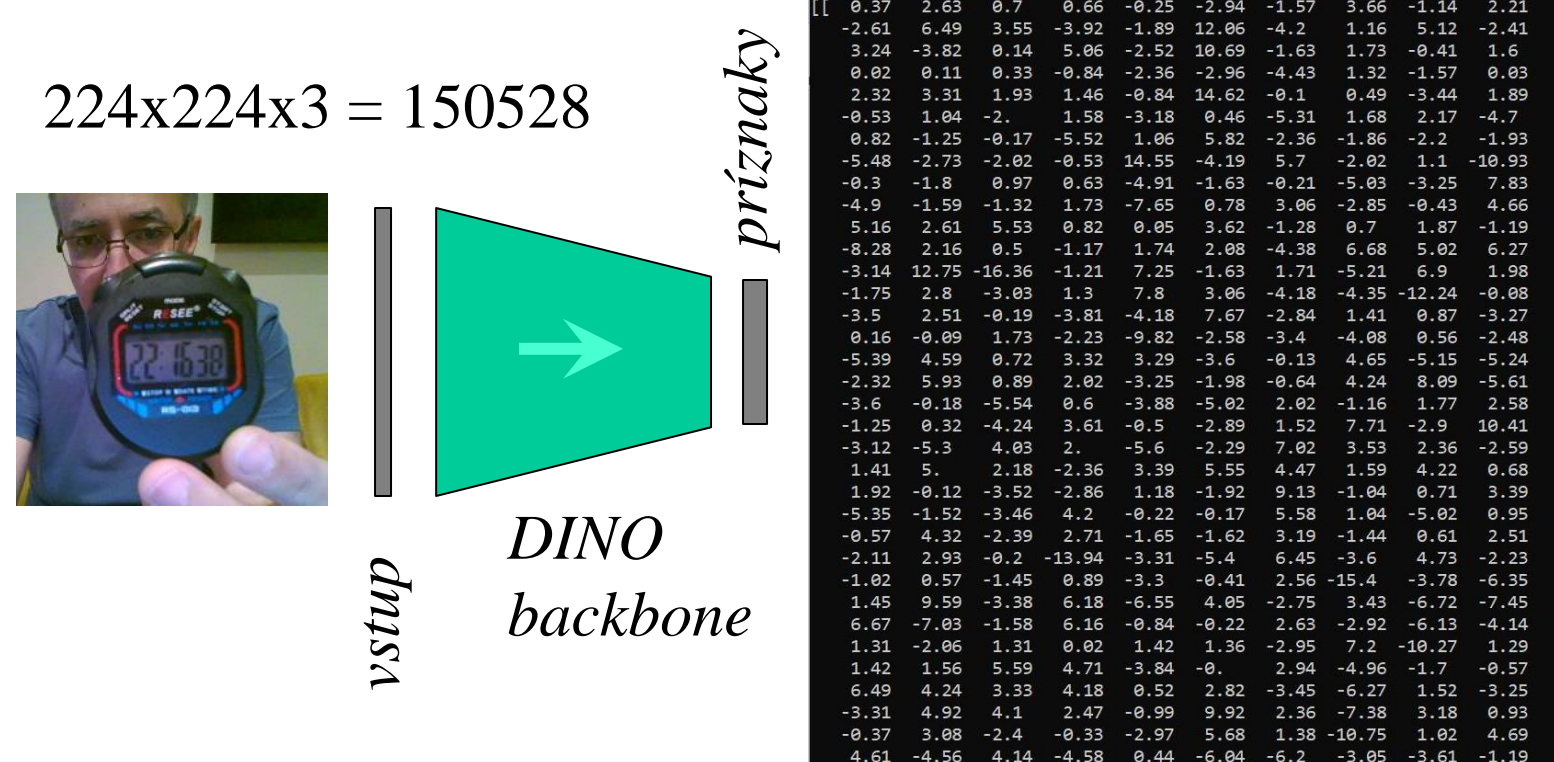

Čas inferencie na 4GB GPU: 0.05s

. 57<br>. 42

#### Embedding / Pozičné kódovanie

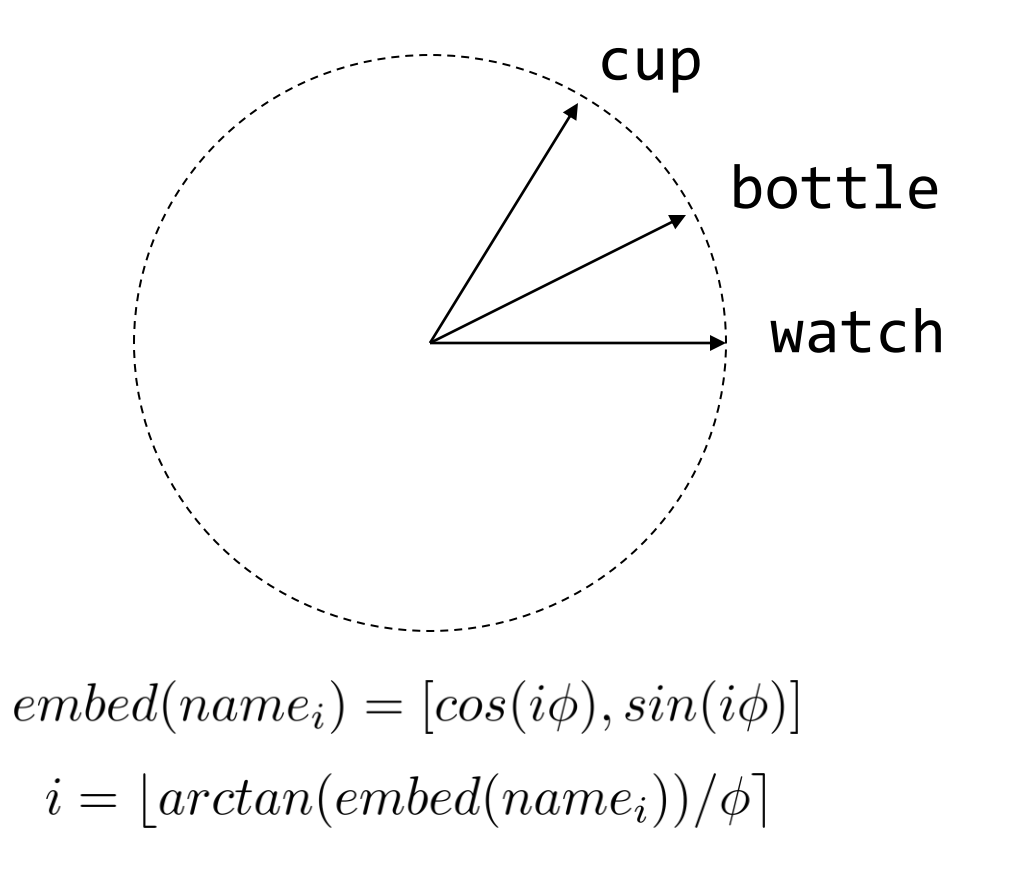

#### Asociovanie na jeden pokus

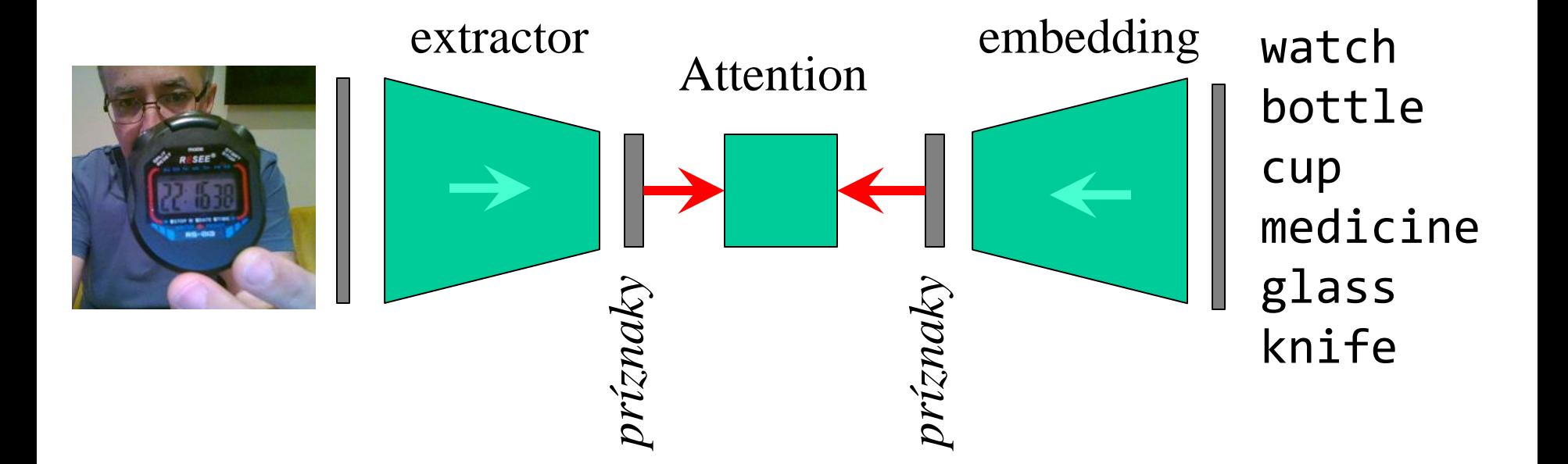

zbierame páry kľúč – hodnota

#### Asociovanie na jeden pokus

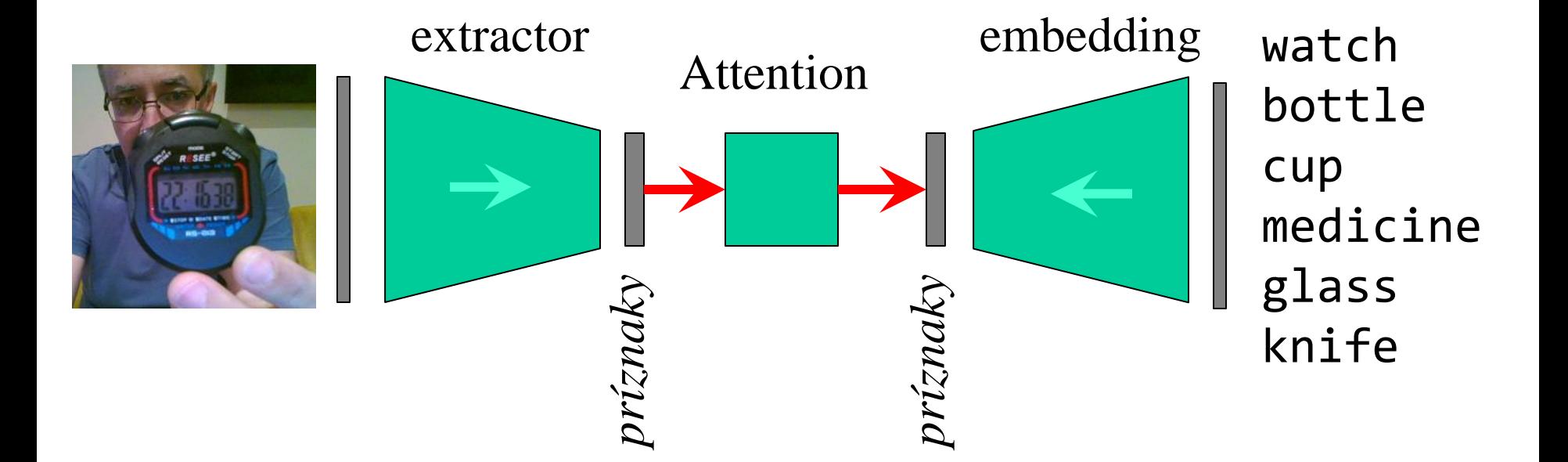

aplikujeme asociácie kľúč – hodnota

#### Asociovanie

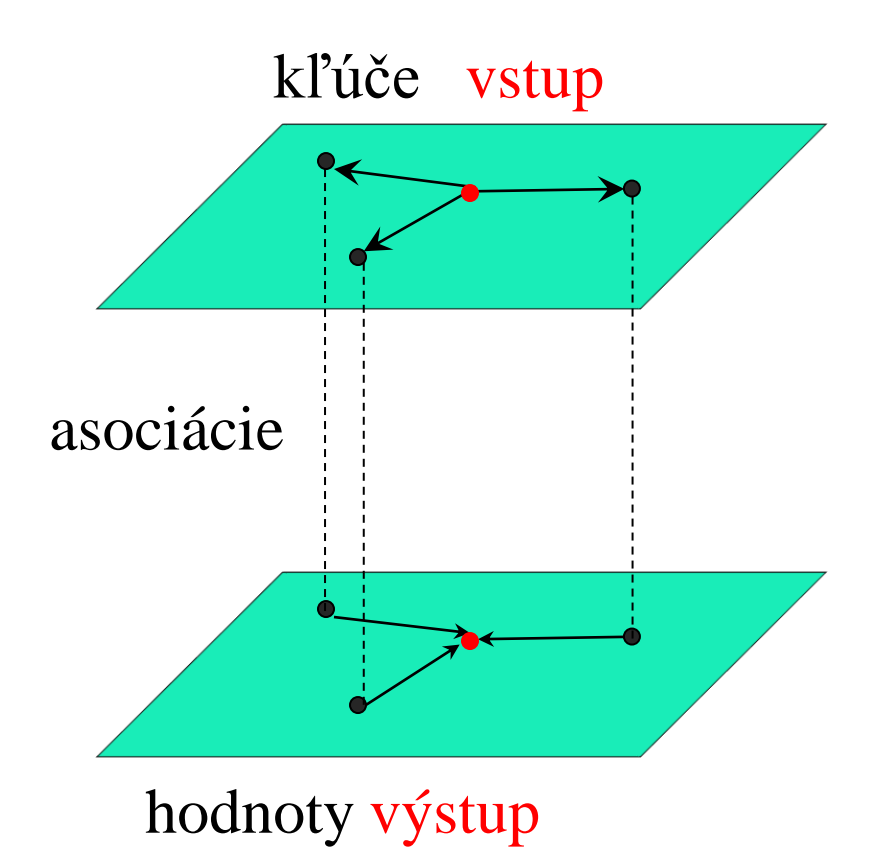

• Vstup namiešane z tých kľúčov, ktoré poznáme

• Výstup bude analogickou miešaninou asociovaných hodnôt

Asociovanie

#### 1x384

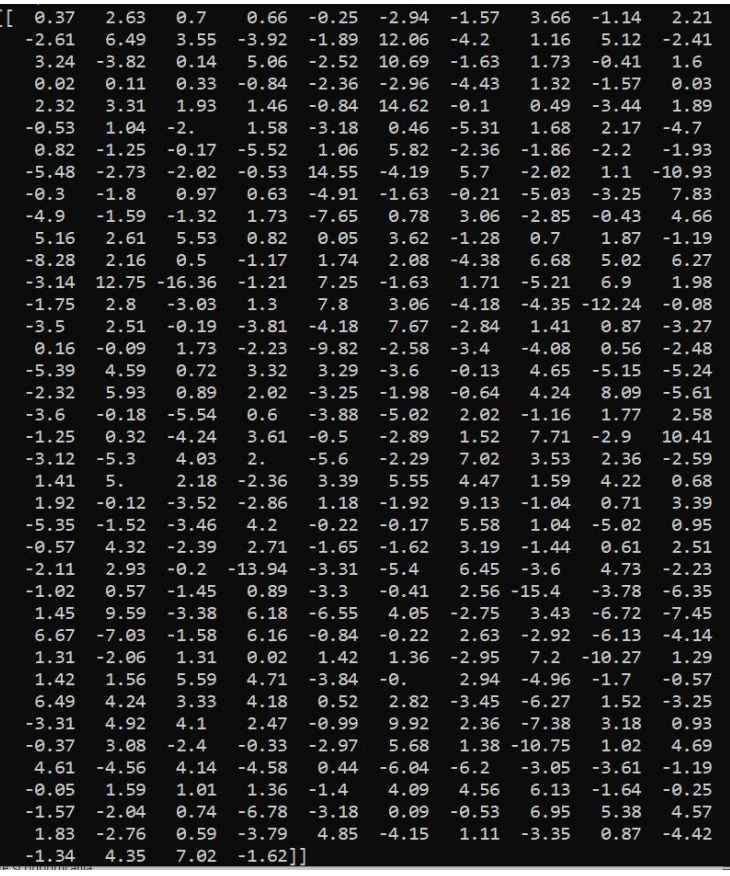

kľúč

 $K = \left( \begin{array}{c} k_1 \\ k_2 \\ \ldots \\ k_l \end{array} \right) \qquad V = \left( \begin{array}{c} v_1 \\ v_2 \\ \ldots \\ v_l \end{array} \right)$ 

 $cos \alpha_i = \frac{q \cdot k_i}{\|q\| \|k_i\|}$ 

 $\frac{1x2}{1x2}$  array([[ 0.64, -0.32]]) hodnota

$$
A(q,K,V)=softmax\left(\begin{array}{c}\\ \end{array}\right)
$$

 $\left(\frac{qK^I}{d}\right)V$ 

 $softmax(x)_i = \frac{e^{x_i}}{\sum_i e^{x_j}}$ 

škálovací faktor $1/n^2$  $\sqrt(n)$ scalin...or: 10

### Integrácia

- audio recording, silence detection (sr)
- transcription from speech to text (torch, whisper)
- text pattern matching (re)
- image grabbing from camera (opency)
- feature detection (onnxruntime)
- asociating of features with names embedding (numpy)
- application of associations via attention (numpy)
- speech synthesis (espeak)
- lips movements during speaking (pyicubsim)

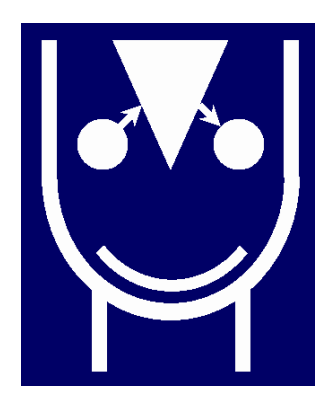

#### Architektúra Agent-Space

- Systém sa skladá z agentov
- Agenti komunikujú cez blackboard (Space)

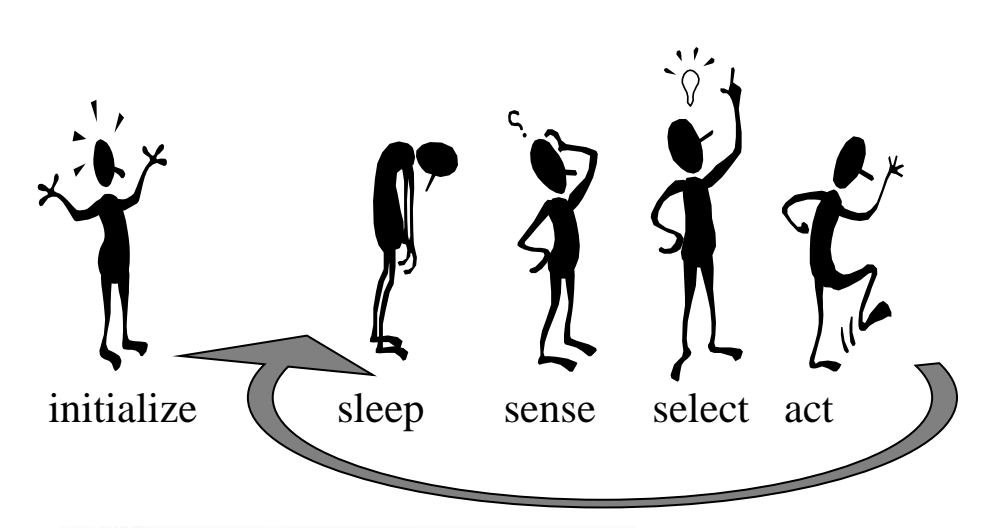

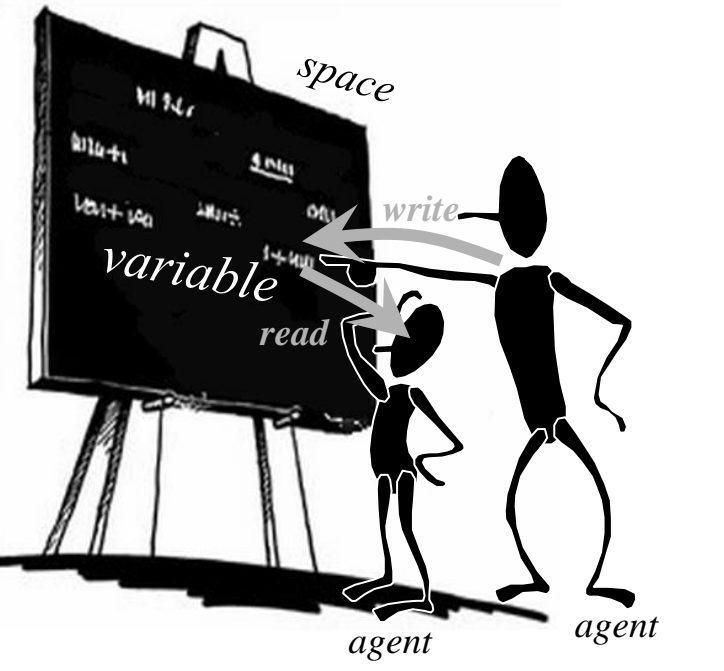

- Každý agent má vlastné vlákno
- Reentrantne volá metódy *read* a *write* sigletonu *Space*
- Agent je budený časovačom (pravidelne) alebo spúšťačom (zavolaním metódy *write* iným agentom)

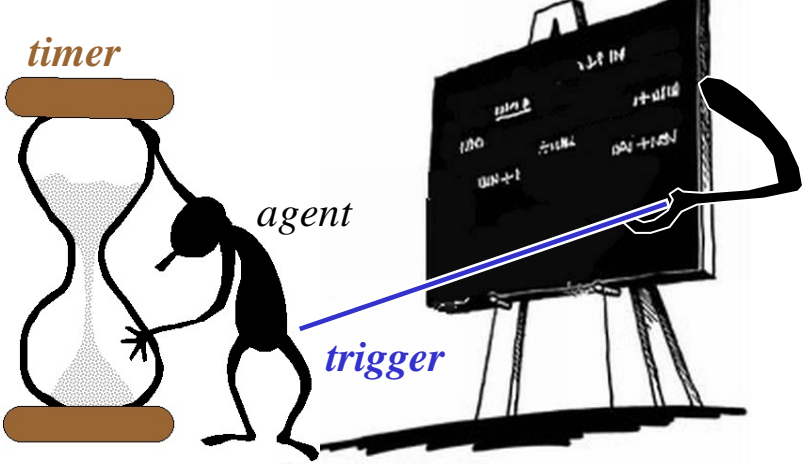

Blackboard (rozšírené dictionary)

from agentspace import space

```
space['a'] = 2print(space['a']) # 2
```
print(space['b']) # None

 $print(space(detault=-1)['b']$  # -1

validita a priority

 $space(vality=0.5)['b'] = 1$  $print(space['b'] ) # 1$ time.sleep(1)  $print(space(detault=-1)['b']$  # -1

 $space['c'] = 1 # default priority is 1.0$  $space(vality=0.5, priority=2.0)['c'] = 2$  $space(vality=2.0, priority=1.5)['c'] = 3$ print(space(default=0)['c']) # 2 time.sleep(1)  $print(space(detault=0)['c']) # 0$ 

from agentspace import Agent

agenti (objekty ktoré majú vlastné vlákno)

class MyAgent(Agent):

```
def __init__(self, args):
process(args)
super(). init ()
```
budený časovačom

def init(self): self.attach timer(1.0)

def senseSelectAct(self): print('hallo')

MyAgent()

from agentspace import Agent

agenti (objekty ktoré majú vlastné vlákno)

class MyAgent(Agent):

```
def __init__(self, args):
process(args)
super(). init ()
```
budený spúšťačom

def init(self): space.attach trigger('a',self)

def senseSelectAct(self): print('hallo')

MyAgent()

#### Príklad: Transcripcia (STT)

class TranscriptionAgent(Agent):

```
def init(self):
self.audio_model = whisper.load_model("base.en").to('cuda')
space.attach_trigger('audio', self)
```

```
def senseSelectAct(self):
audio_data = space[self.nameAudio]
if audio_data is not None:
    result = self.audio model.transcribe(audio data)
    space(vality=1.0)['text'] = result['text']
```
### Systém na pomenovávanie objektov

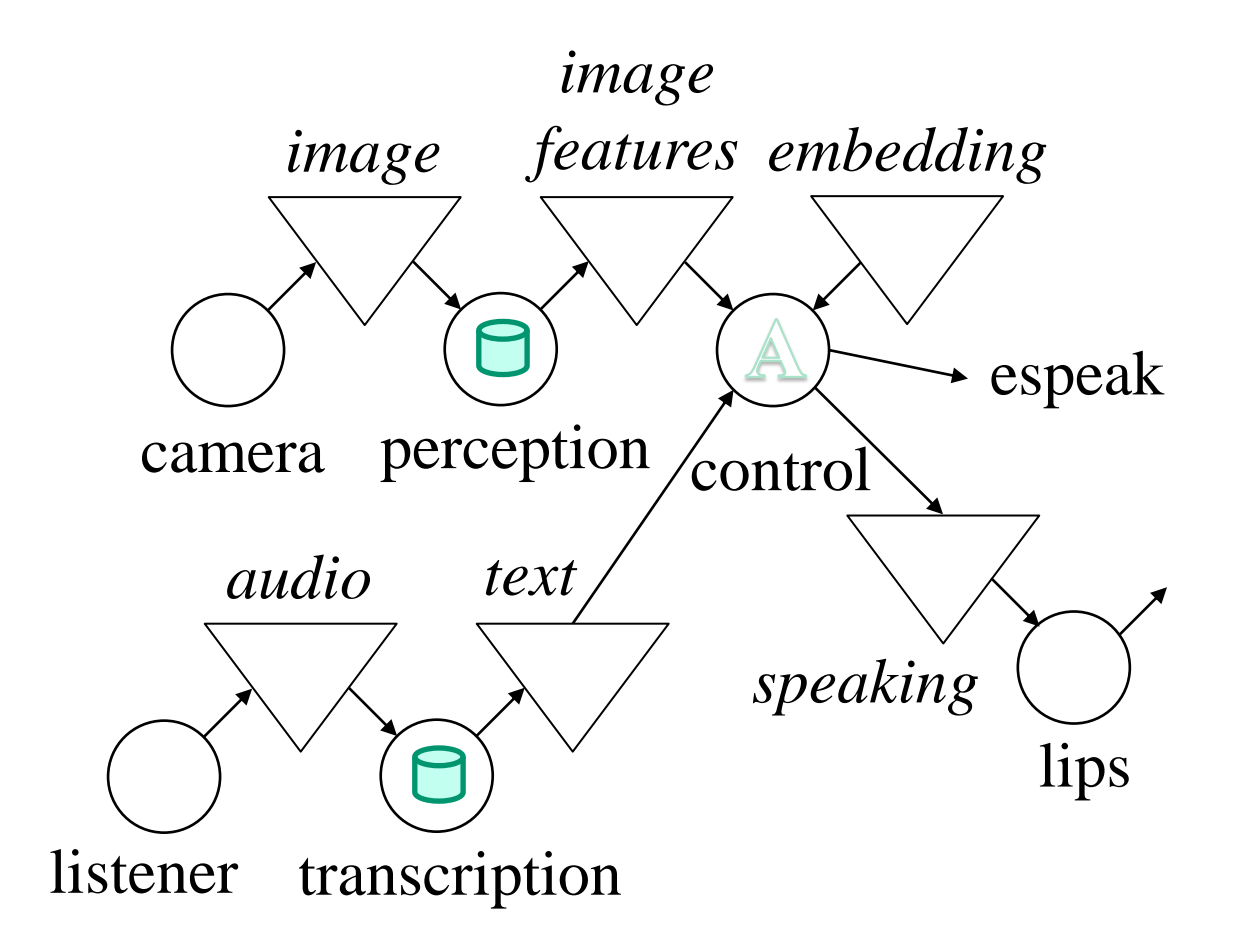

#### Pomenovávanie objektov

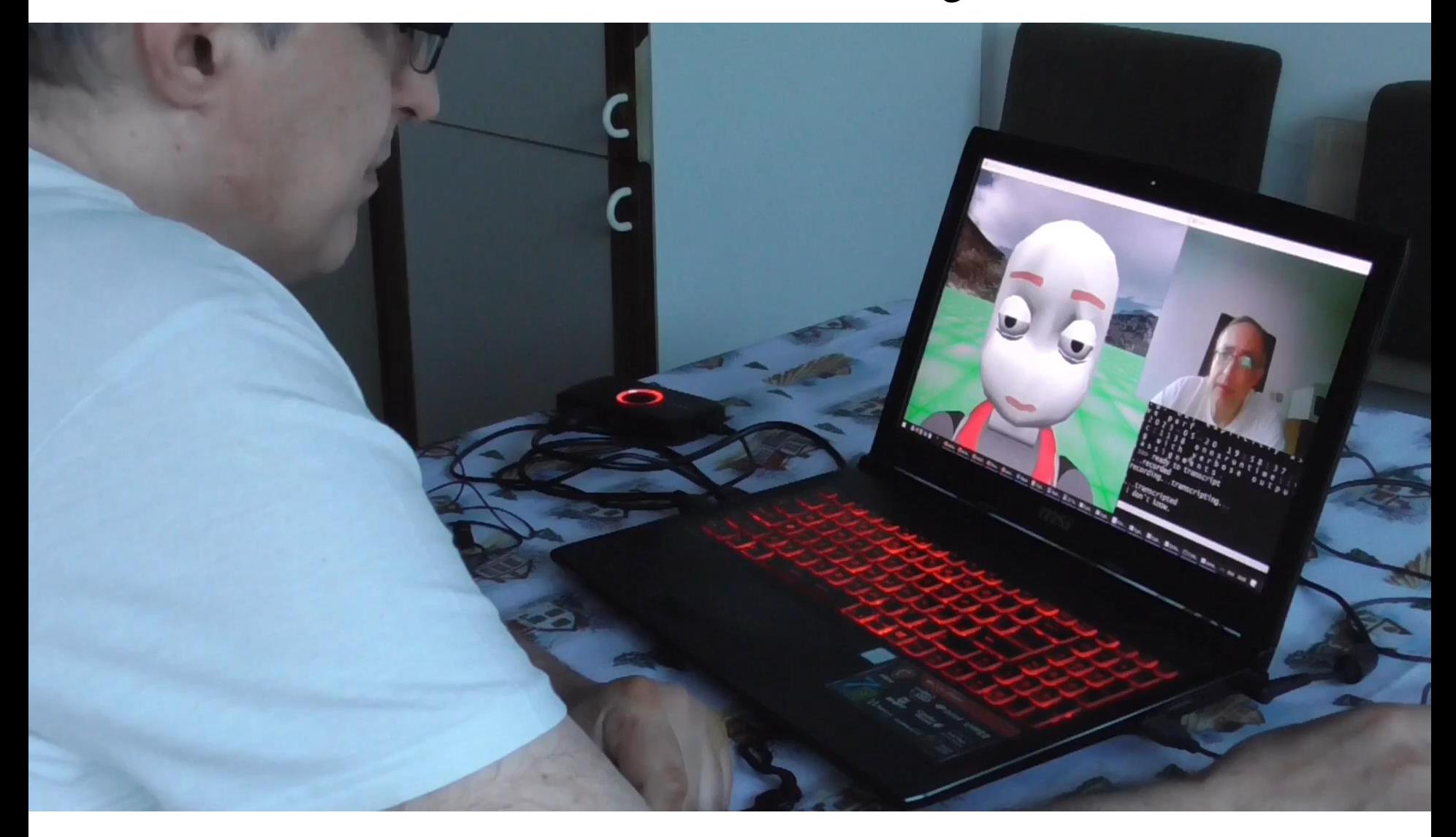

<https://youtu.be/nQnEdyfDh5I>

#### Nezlyhá to, keď zmeníme farbu steny za učiteľom?

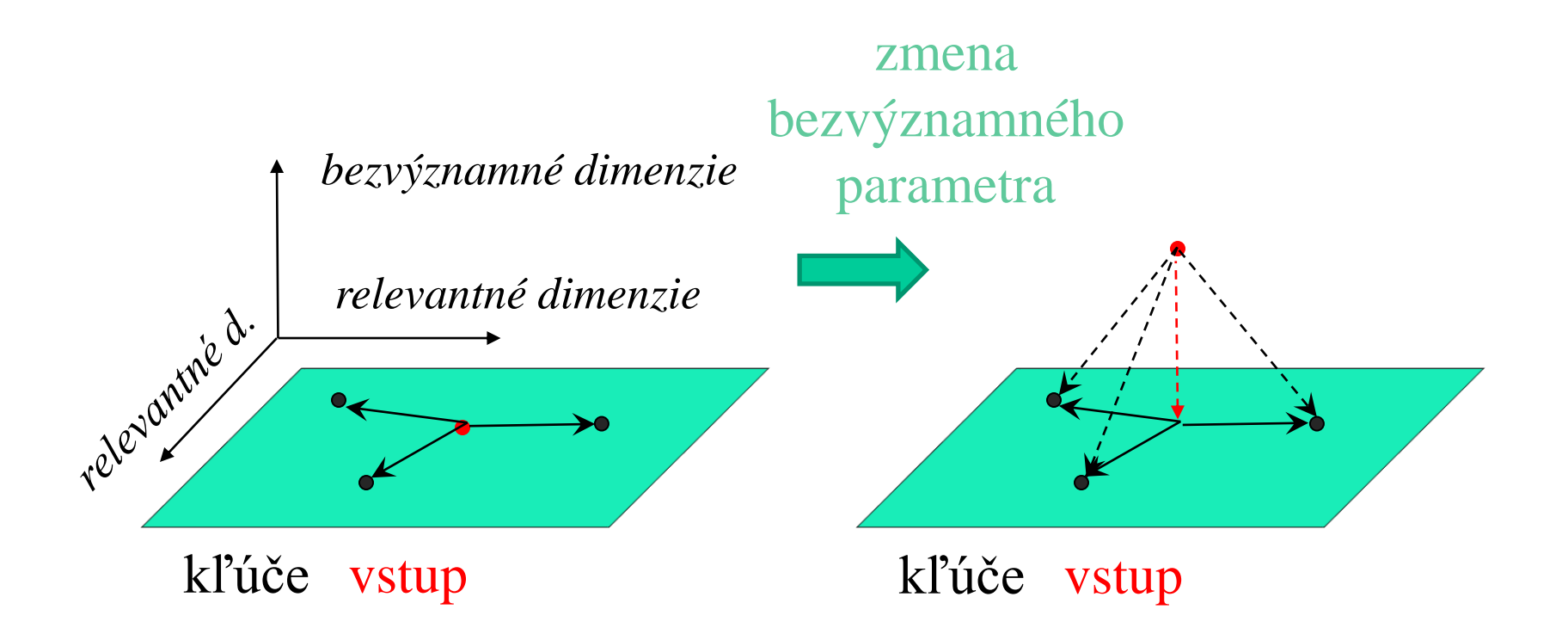

#### Pomenovávanie objektov

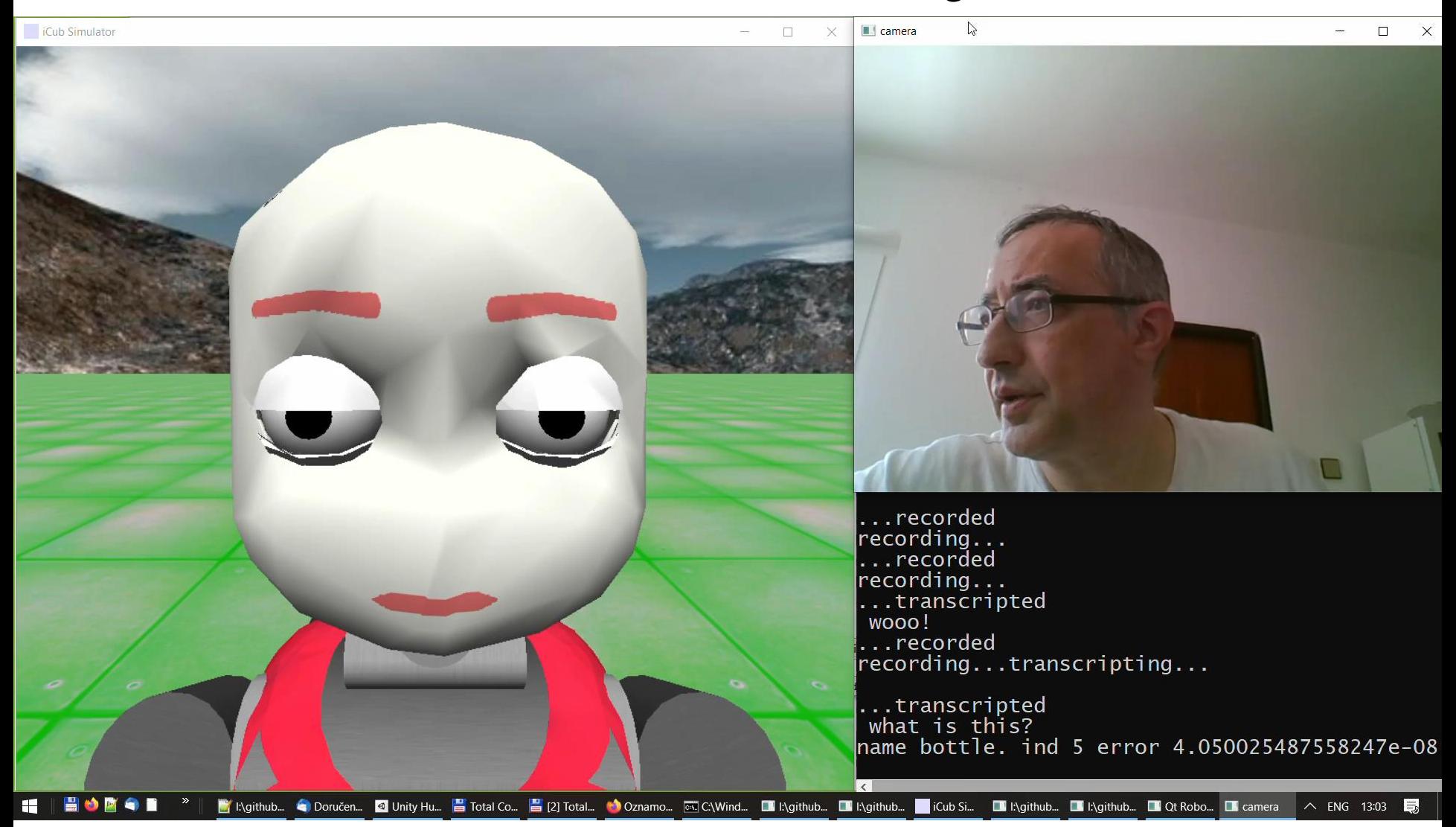

<https://youtu.be/VFPgt9UyUbI>

#### Ďakujem za pozornosť !

https://github.com/andylucny/whatiswhat

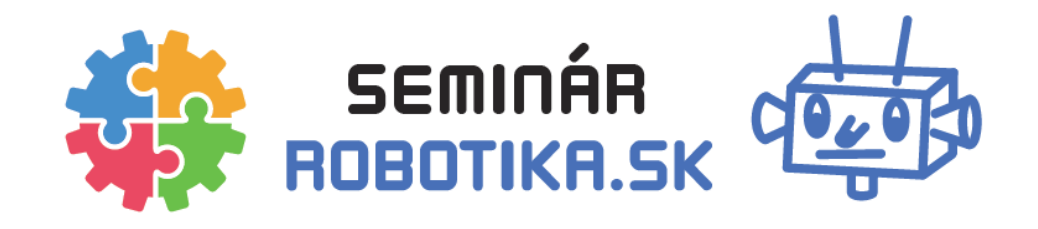

**Výzva: prispejte nápadom na prednášajúceho alebo tému! Ponúknite vlastnú prednášku!**